株式会社確認サービス

## **◎オンデマンド講習(動画配信講義)受講について**

- ① **講義**(1~4 限目)のみオンデマンド(動画配信)で、自宅または勤務先で **24 時間視聴**できます。
- ② **修了考査**は、**会場での受験**(1 時間)です。
- ③ 修了考査の会場と日時を選択して、お申込みしてください。

(修了考査の受験が可能な会場があるか、ご確認のうえお申込みください。)

**会場名に**「**※オンデマンド講習**※」の記載のある会場を選択してください。

- 例)※オンデマンド講習※(株)トータル建築確認評価センター 四日市センター内 打ち合わせ室 **対応種別**:一級・二級・木造建築士、構造設計一級建築士、設備設計一級建築士
- ④ お申込み後、**テキスト**はお申込み時に選択いただく「送付物のあて先」にお送りします。
- ⑤ オンデマンド講習の受講期間は、**修了考査日前1週間**です。
- ⑥ 受信可能なインターネット環境 Windows10:Google Chrome(最新版),Edge(最新版)
- ⑦ 動画受信可能機器:パソコン、タブレット、スマートフォン
- ⑧ **≪動画視聴チェック≫** 右のボタンからお使いのパソコンや スマートフォンで動画再生が可能か、必ずご確認してください。
- ⑨ オンデマンド講習受講の流れは、次をご覧ください。

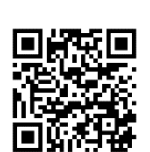

**[動画視聴チェック](https://p-movie.biz/player/sco1_pc/k/b53fbab1bc861d7f3d00877f9844853105ac5ea3)** 申込み前に必ず確認してください

≪ オンデマンド講習受講の流れ ≫

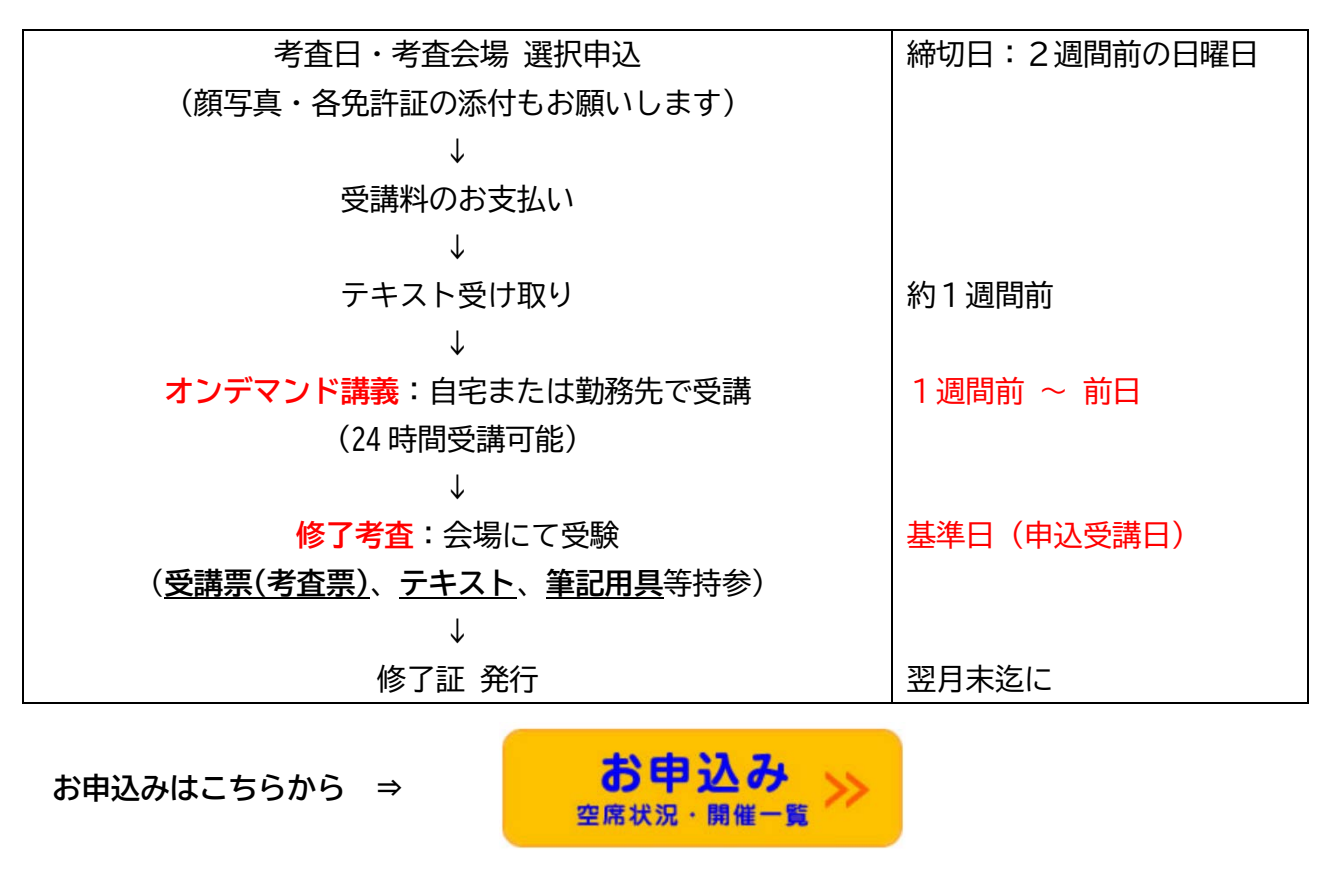

【問合せ】ご不明な点はメールにてお問い合わせください。 株式会社確認サービス 講習事業部 20240401 メール:kenchikushi@kakunin-s.com